#### co ARK PLATEA ENTO AIN 02/19/2015 09:00 PM 02/20/2015 12:00 AM 02/20/2015 03:00 AM co ENTO AIN. TEXA Corp., GEBCO, USGS, FAO, I<br>Kadaster NL, Ordnance Surve<br>(Hong Korg), swisstopo, Mapi<br>comhibuters, and the GIS Use 02/20/2015 09:00 AM 02/20/2015 12:00 PM 02/20/2015 06:00 AM tco **Precipitation Over Texas** ENTC February 19-20, 2015 A<sub>INS</sub> drawn by Madeline Merck TEXAS TEXAS Precipitation (mm/s)<br>High : 0.0001432  $Low: 0$ 300 400<br>Miles 0 50 100 200 02/20/2015 03:00 PM 02/20/2015 06:00 PM

## 1) A short sequence of maps showing precipitation over Texas:

2a) A map showing the Geogrid over North America:

# **Geogrid Over North America** Land Use / Land Cover drawn by Madeline Merck

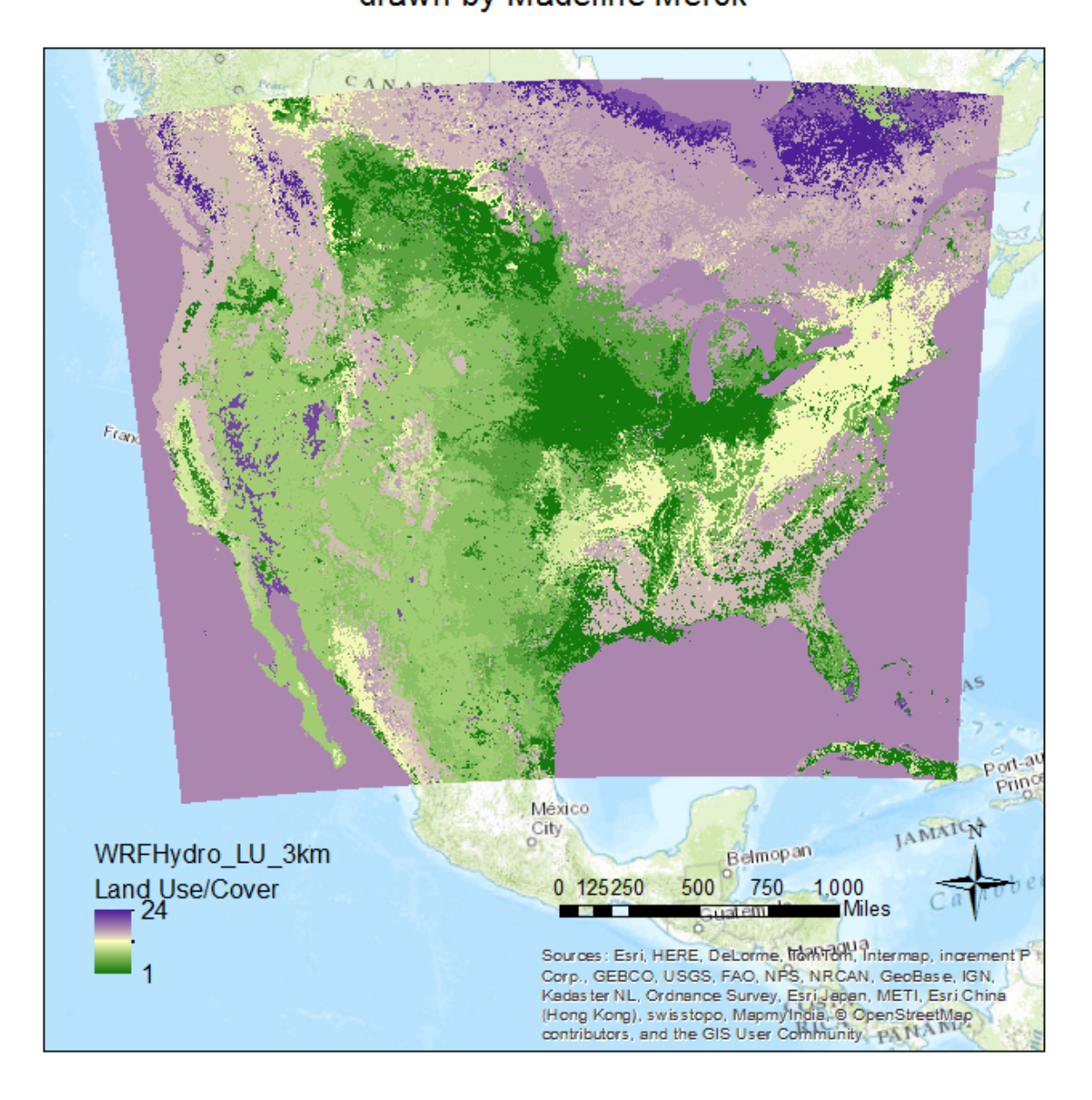

2b) A map showing one of the outputs of the WRF-Hydro computation over Texas:

# **WRF-Hydro Output Over Texas** Soil Moisture

drawn by Madeline Merck

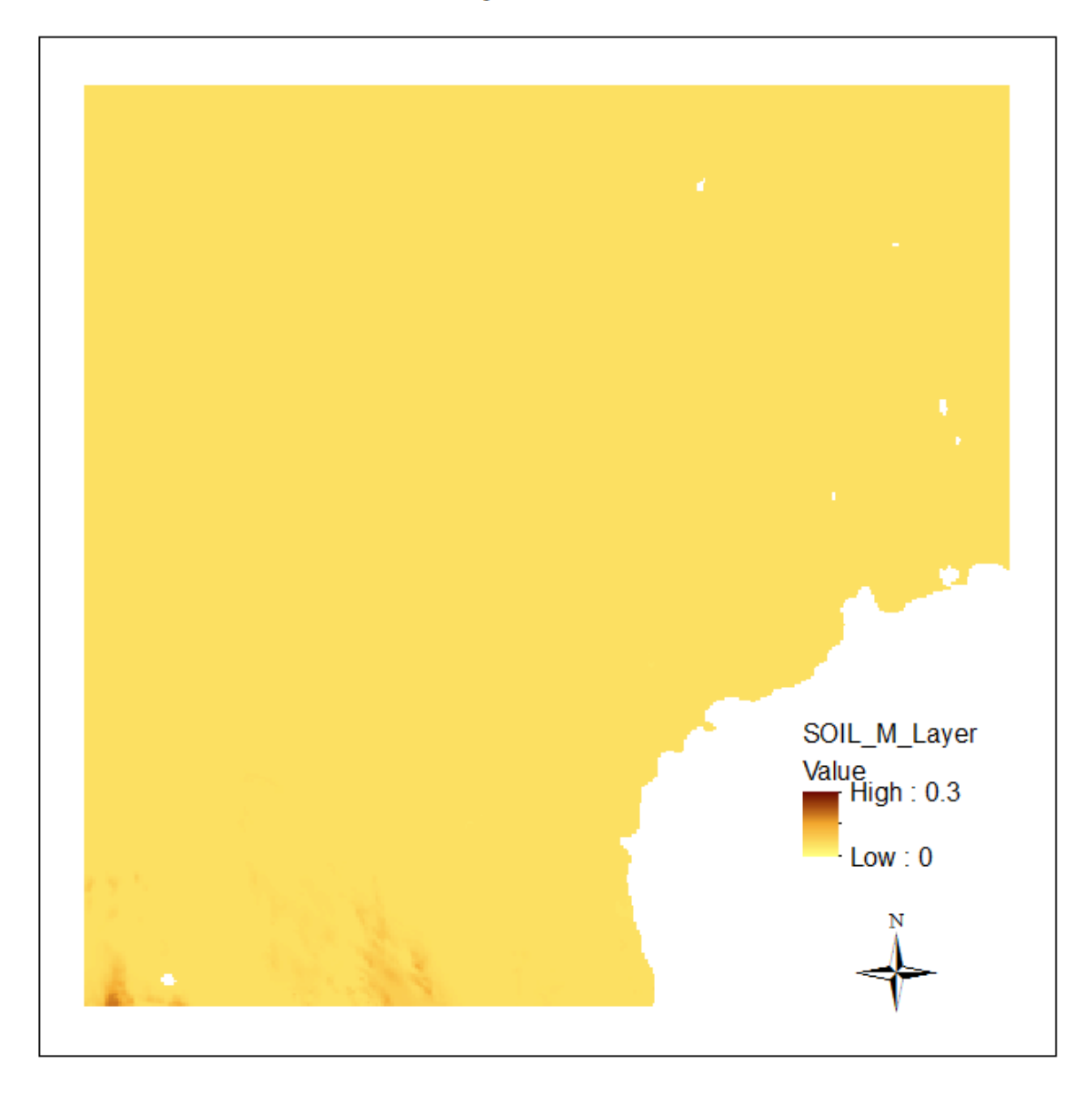

3a) Make a map of catchment 5781369 within the Travis County NFIE-Geo coverage overlaid by the WRF-Hydro geogrid mesh.

# Travis County NFIE-Geo within the WRF-Hydro Geogrid<br>drawn by Madeline Merck

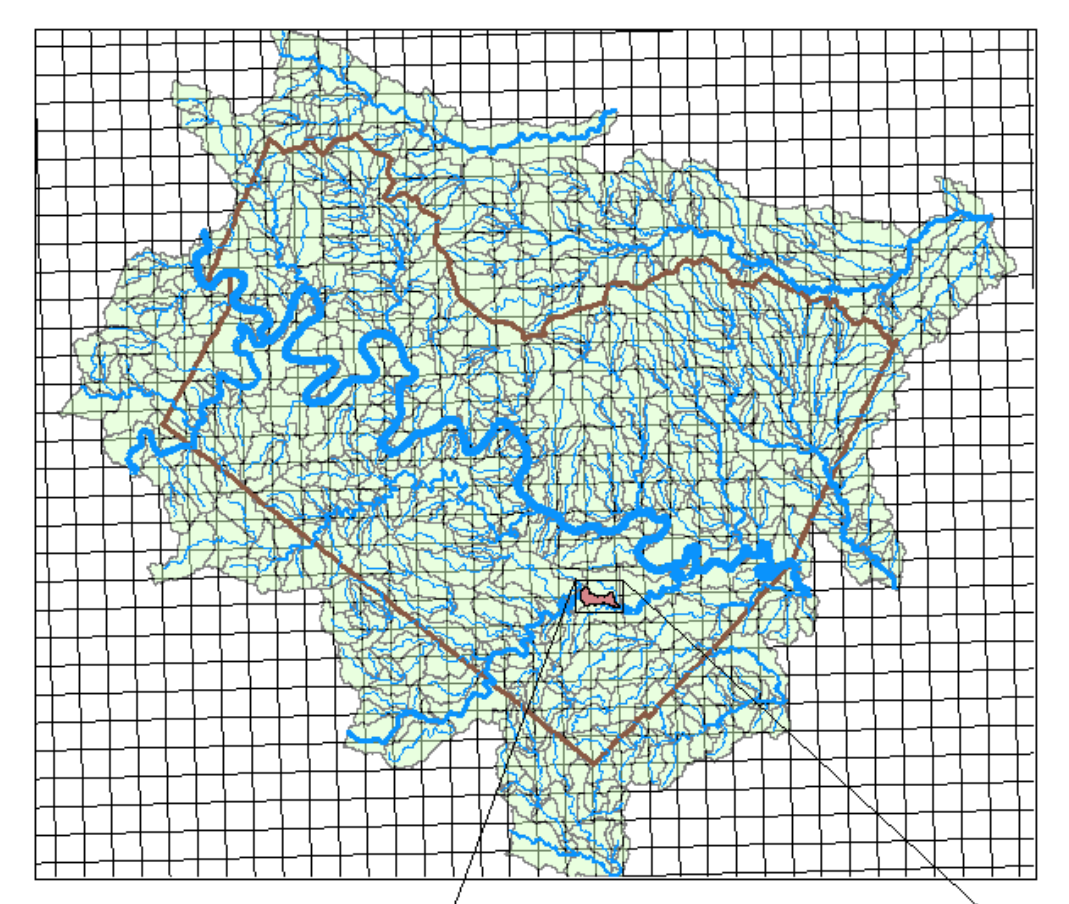

### Legend

- WRFHydro\_GRID\_Texas Boundary Catchment Catchment5781369 **MFlowline** Natur\_Flow  $-0.10$  $-10 - 30$  $-30 - 70$
- $-70 200$
- $-200 3100$

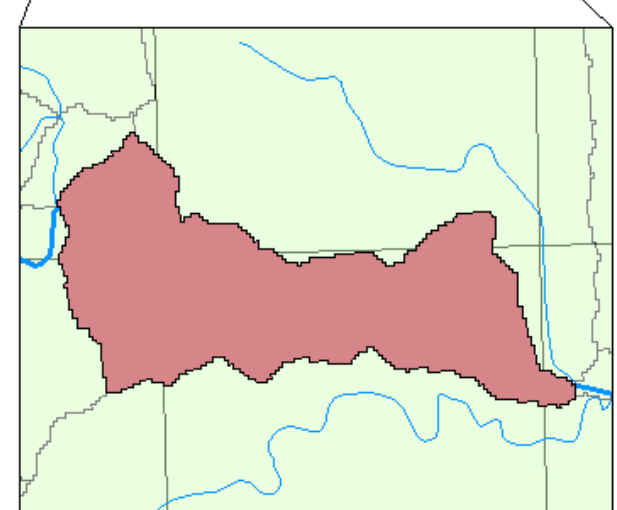

3b) Determine the weight table needed to convert WRF-Hydro runoff to produce input flows for RAPID for this catchment. Explain how this would be used to compute total runoff for this catchment.

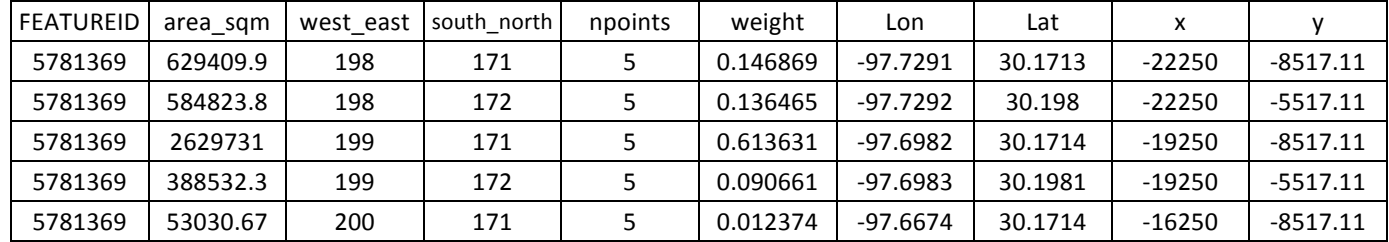

$$
Runoff_{catchment}[m^3] = \sum Runoff_{grid\ cell}[mm] * \frac{1m}{1000mm} * Area_{catchment\ within\ grid\ cell}[m^2]
$$

Where Runoff<sub>catchment</sub> = total runoff for the catchment, Runoff<sub>grid cell</sub> = runoff of a particular grid cell (from model output), and Area<sub>catchment within grid cell</sub> = area of the catchment that overlaps the particular grid cell (second column listed above).

(I believe the method for calculating the total runoff of the catchment outlined in the handout is incorrect. The areas of overlap between the catchment and the grid cells are already calculated and provided in the table above. So, in effect, the weight column is redundant for this calculation.)

3c) Specify the Muskingum routing parameters for the flowline of this catchment.

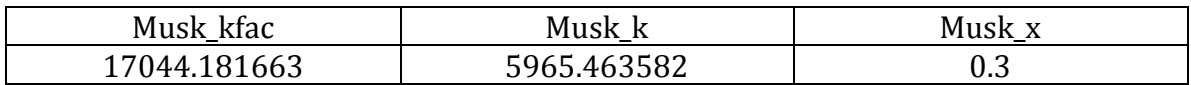

(I'm not sure what the units are on these parameters; I couldn't find them listed.)